## Family Access Instructions

*(Check Grades & Pay Fees)* School District Website: [www.lakemills.k12.wi.us](http://www.lakemills.k12.wi.us/)

Sch

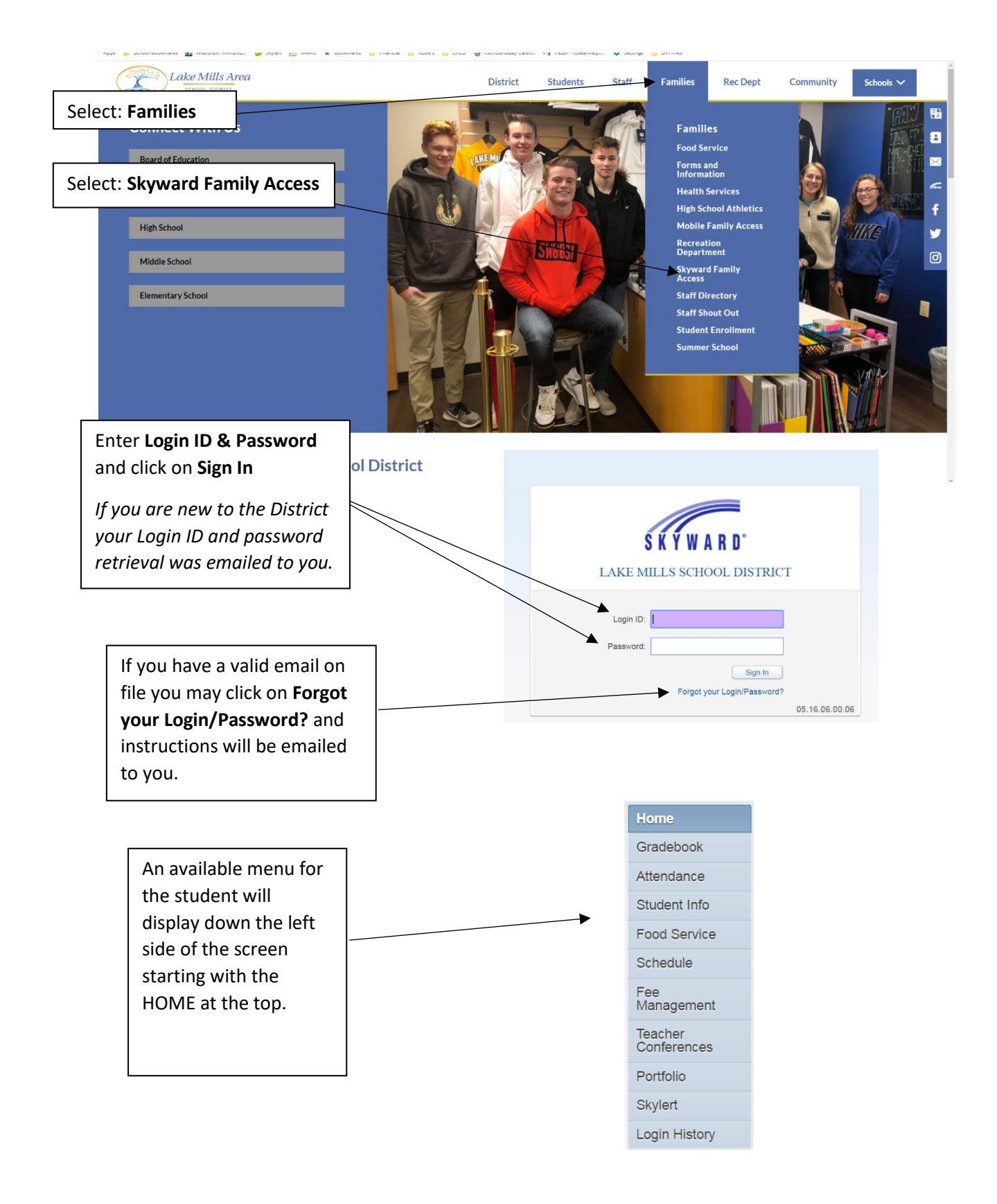

If you have more than one students, select their name from the drop-down box at the top of the screen under ALL Students.

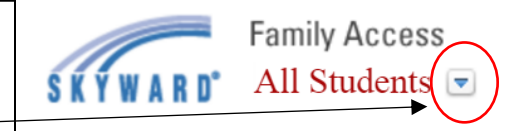

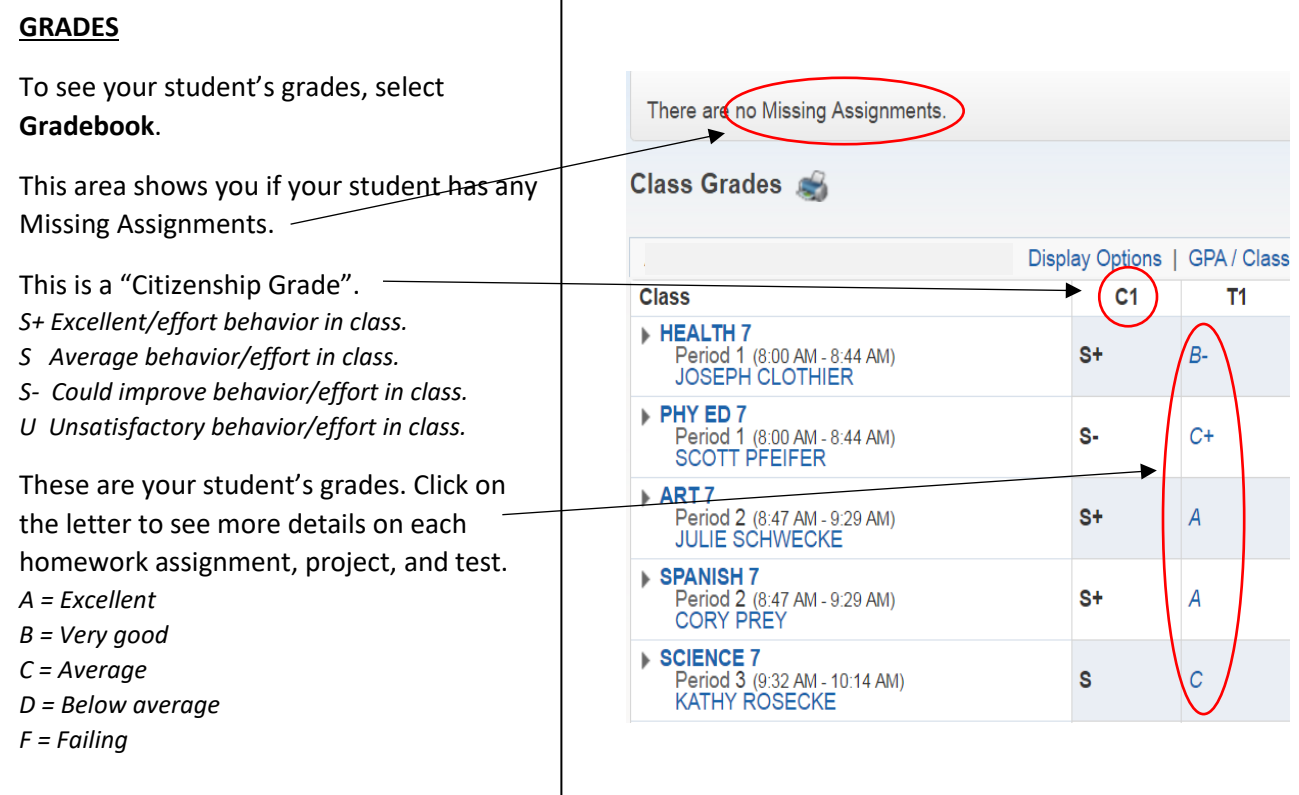

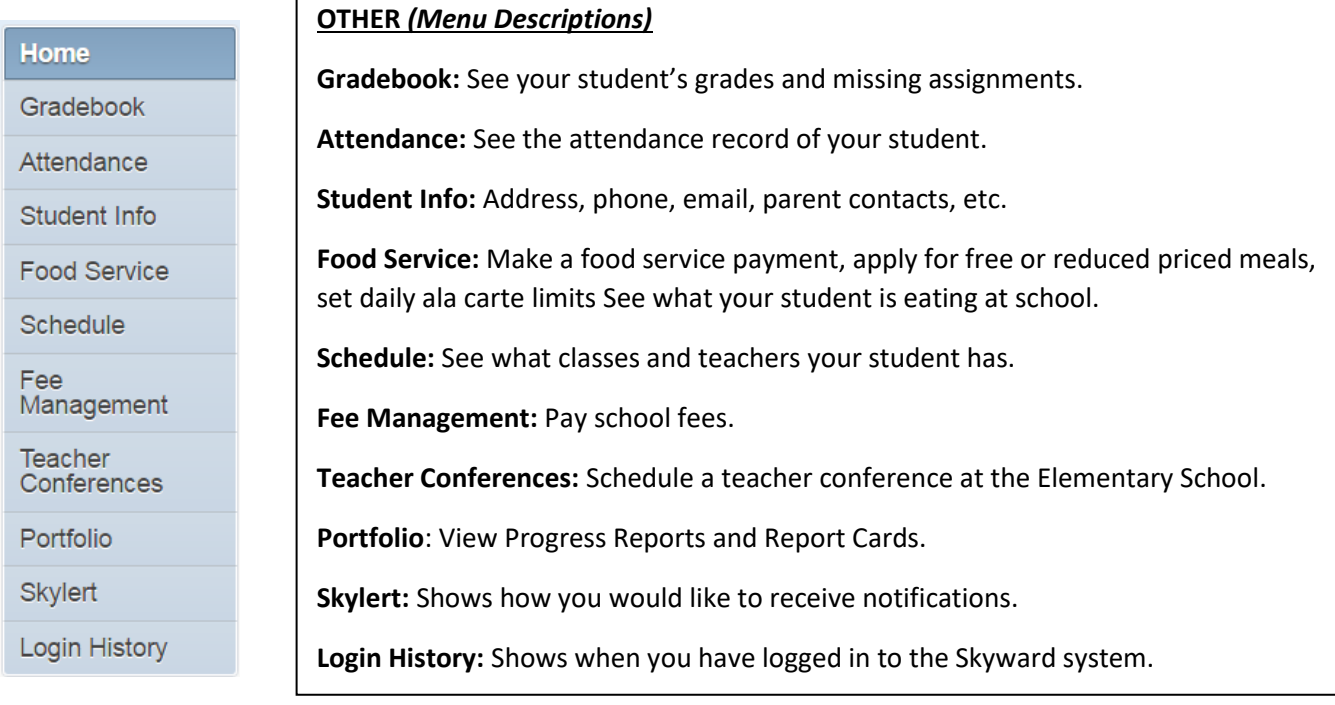